## *Create and control powerful, seamless conferences with the CONTEX Summit® Windows Operator Client (WOC™)*

# **CONTEX Summit® V**

The CONTEX Summit® Windows Operator Client (WOC™) is the simple, efficient interface used by conference operators to create, manage, and control conferences on the Summit system. Most of the Summit's powerful conferencing features can be accessed directly from the WOC's main screen, allowing operators to focus on the effectiveness of the conference, not the software. An intuitive interface design reduces the time required to learn and master the application.

## **Comprehensive View of System Activity in One Window**

The Summit's main window provides a snapshot view of the entire system in real time. All pertinent information is displayed on one screen.

- **Active Conference Window:** See a list of active conferences with summary data. Icons alert the operator to signaling parties, locked/secured conferences, and recordings and playbacks in progress.
- **System Shortcut Ribbon:** Quickly access incoming calls, operator signal requests, system disconnects, and other key system data.
- **System Status Bar:** Get real-time data on ports, requests for assistance, and incoming calls.
- **Conference Control Window:** Join, hold, change, disconnect, probe, or view data on participants with ease. Control the conference on an individual or group level with the click of a mouse.

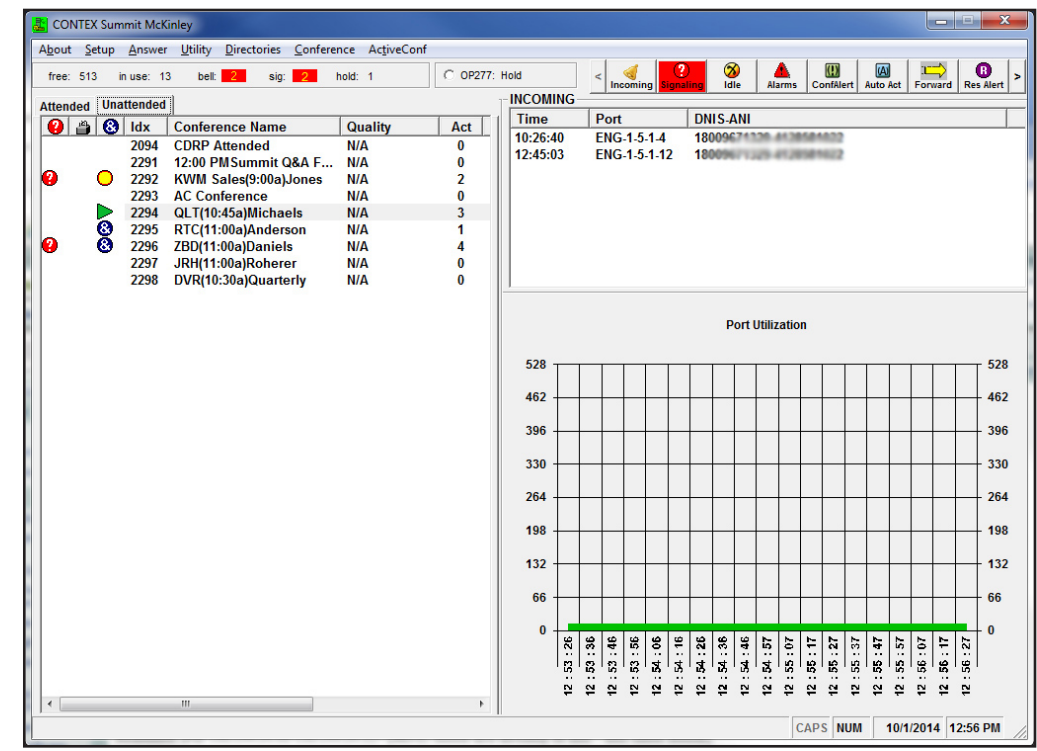

WOC Main Window

compunet

the technology of cooperation

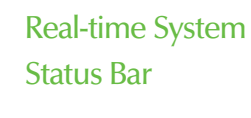

Drag-and-drop Parties Between **Conferences** 

Individual Party Gain Control

Sub-conferencing

## Operator Probe **Capability**

"ASAP" **Conference Creation** 

## **CONTEX Summit® WOC™**

Communications Systems Division mpunetix compunetix 2420 Mosside Boulevard Monroeville, PA 15146 1.800.879.4266 412.373.8110 email: csdmarketing@compunetix.com g www.compunetix.com

#### **Standard WOC Features**

Operator Probe Special Instructions Unicode Support Conference Scanning Conference and System Logging Operator Login Scheduled Conferences View Operator History Operator List Customizable System Event Sounds Visual/Audio Cues for Assistance Q&A Priority

### **DNIS/DID and ANI Features (where available through telephone service)**

Override Port Types Answer Filters Connect Callers with Conferences Automatically Override Default Greeting Messages Branded Services

#### **Optional Features**

Conference Recording Playback ANI Lookup/Blocking

#### **Directories**

Name and Phone Directory DNIS/DID Directory Preset Conference Directory Unattended Conference Directory Custom Message Directory

#### **System Requirements**

#### **WOC PC Specifications**

Processor: Pentium IV 1.4 Ghz (minimum) Memory: 445 MB RAM (minimum) Hard drive: 160 GB hard drive (minimum) Display: SVGA video interface (capable of up to 1600 x 1200 resolution) Operating System: Windows 2000, 2003, 2008, XP, Vista, 7, and 8 Disk Drive: CD-ROM

#### **Connectivity**

Minimum Bandwidth Requirements: 250 Kbps Tolerable latency between WOC & bridge: up to 120 ms

Network Connectivity: TCP/IP or LAN/WAN

#### **Related Products**

CONTEXWeb™ CONTEX® Reservation, Scheduling, and Billing (RSB) System CONTEX Report™ CONTEX Presenter™

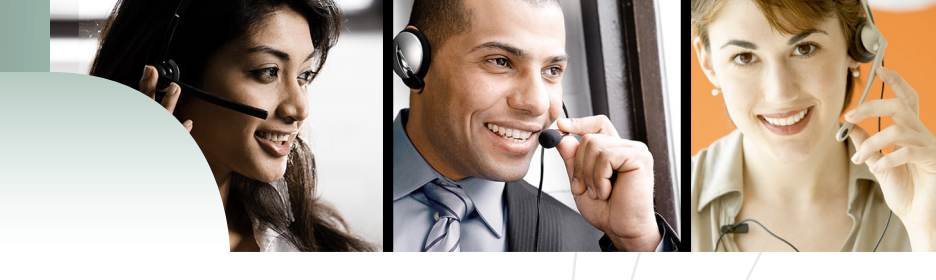

## **Conference Control Features**

The Conference Control window provides an easily accessible, straightforward interface that makes managing numerous conferences at once both easy and efficient.

- **Sub-conferences:** Drag-and-drop any number of selected conferees into a private sub-conference, without disrupting the primary conference.
- **Question and Answer (Q&A):** Easily conduct Question & Answer sessions. Select, promote, and dismiss conferees who "raise their hands" via DTMF. Mute/unmute the podium, prioritize conferees in the Question Queue, and call a party out of the Question Queue to speak with the individual one-on-one.
- **Voting/Polling:** Conduct surveys or tests during a conference via DTMF. Store voting sets for reuse in the future.
- **Individual Party Gain Control:** Apply gain to any active party displayed in the Conference Control, Q&A, or Answer Calls windows.
- **Partitioning:** Set up conferences to display only on specified WOC stations, limiting the callers and conferences that a WOC operator can view and assist.
- **Voice Capture:** Upon entering a conference, participants record information about themselves that the operator can then enter at their own convenience.

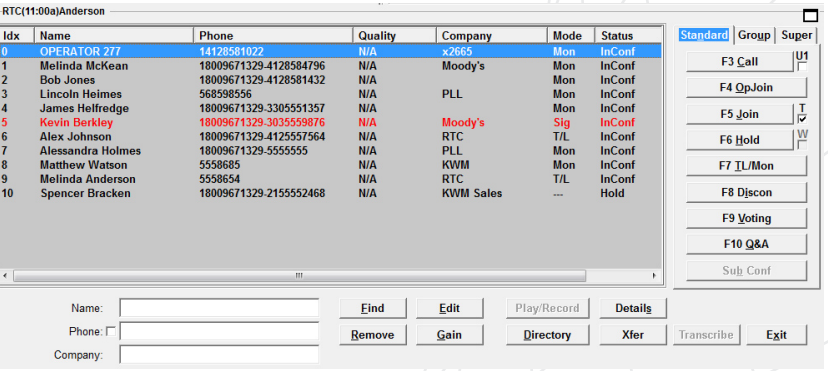

Conference Control Window

## **Simplified Processing in the Answer Calls Window**

The Answer Calls window provides a single point for all incoming call processing, plus allows the operator to create last-minute conferences on the fly, check the conference schedule, activate a passcode, or search the unattended conference directory.

- **Answer Filter:** Filter calls by DNIS number in order to concentrate on one conference, or to provide multiple language support or private label services.
- **Operator History:** View the operator's actions through a log that tracks answered calls and times, conference changes, windows opened and closed, and more.
- **View Schedule:** Display the schedule of conferences added to the system, and activate a conference for an incoming caller.
- **Minimize User Error:** Protect against user error with tools such as DNIS routing, conference locks, and the ability to instantly recall misplaced conferees.

## compunetix

2014 ©Compunetix, Inc. Reproduction in whole or in part without written permission is prohibited. All rights reserved. Features and specifications are subject to change without notice.